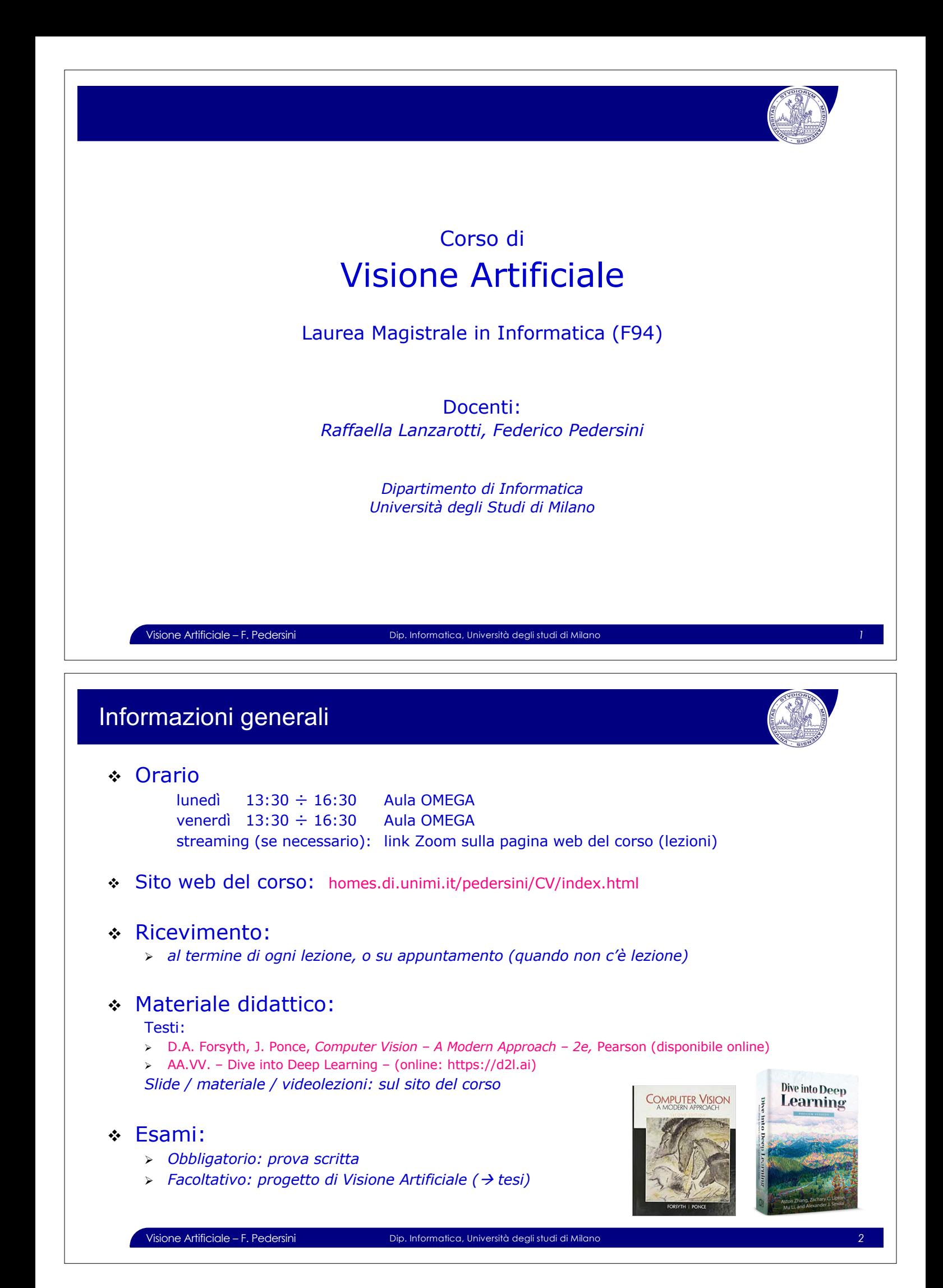

## Informazioni generali

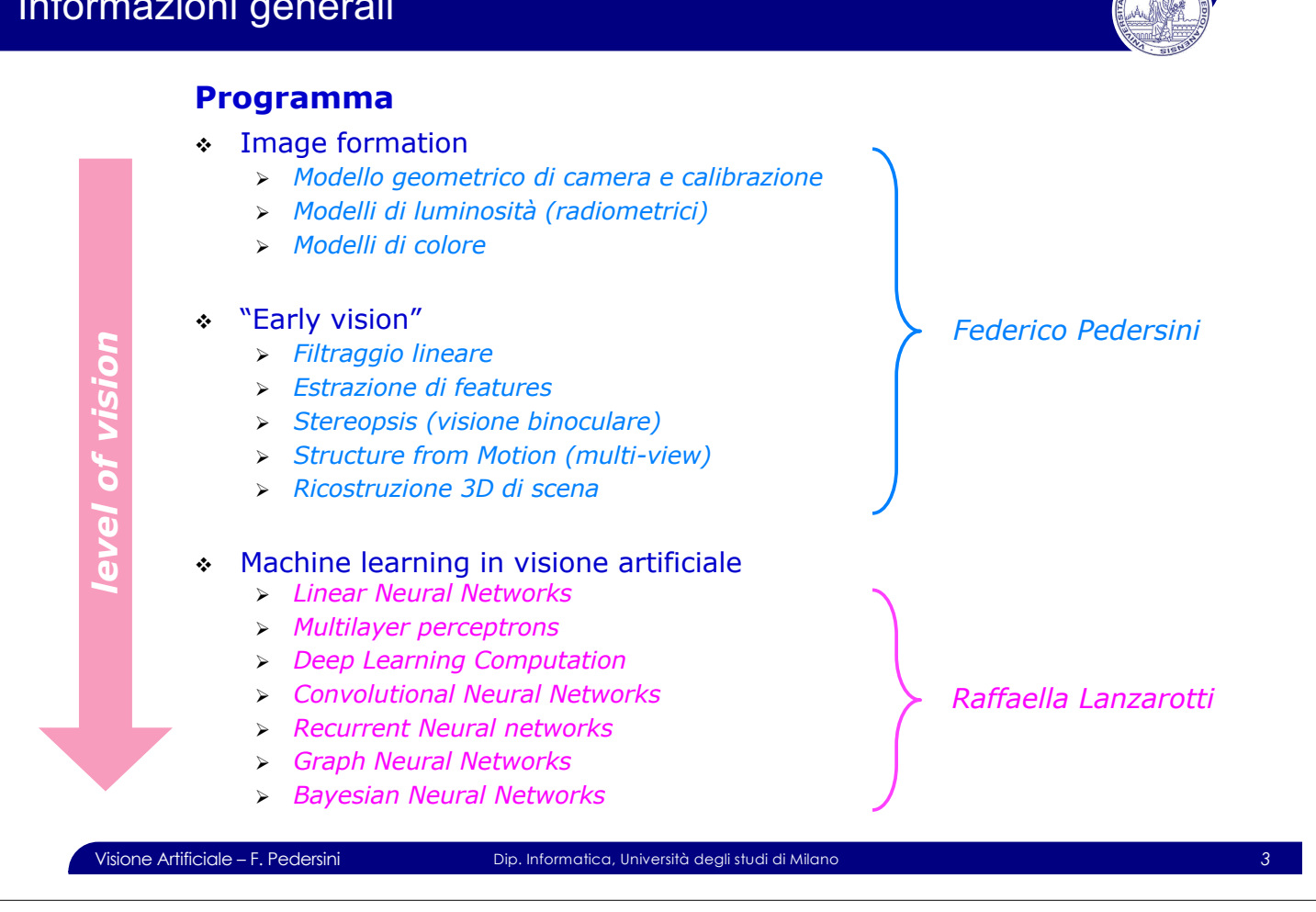

#### Informazioni generali

# **1. Processo di generazione di un'immagine (Image Formation)**

(Forsyth/Ponce: Capitolo 1)

# **Modello geometrico della camera** modello di camera ideale (''pinhole'')

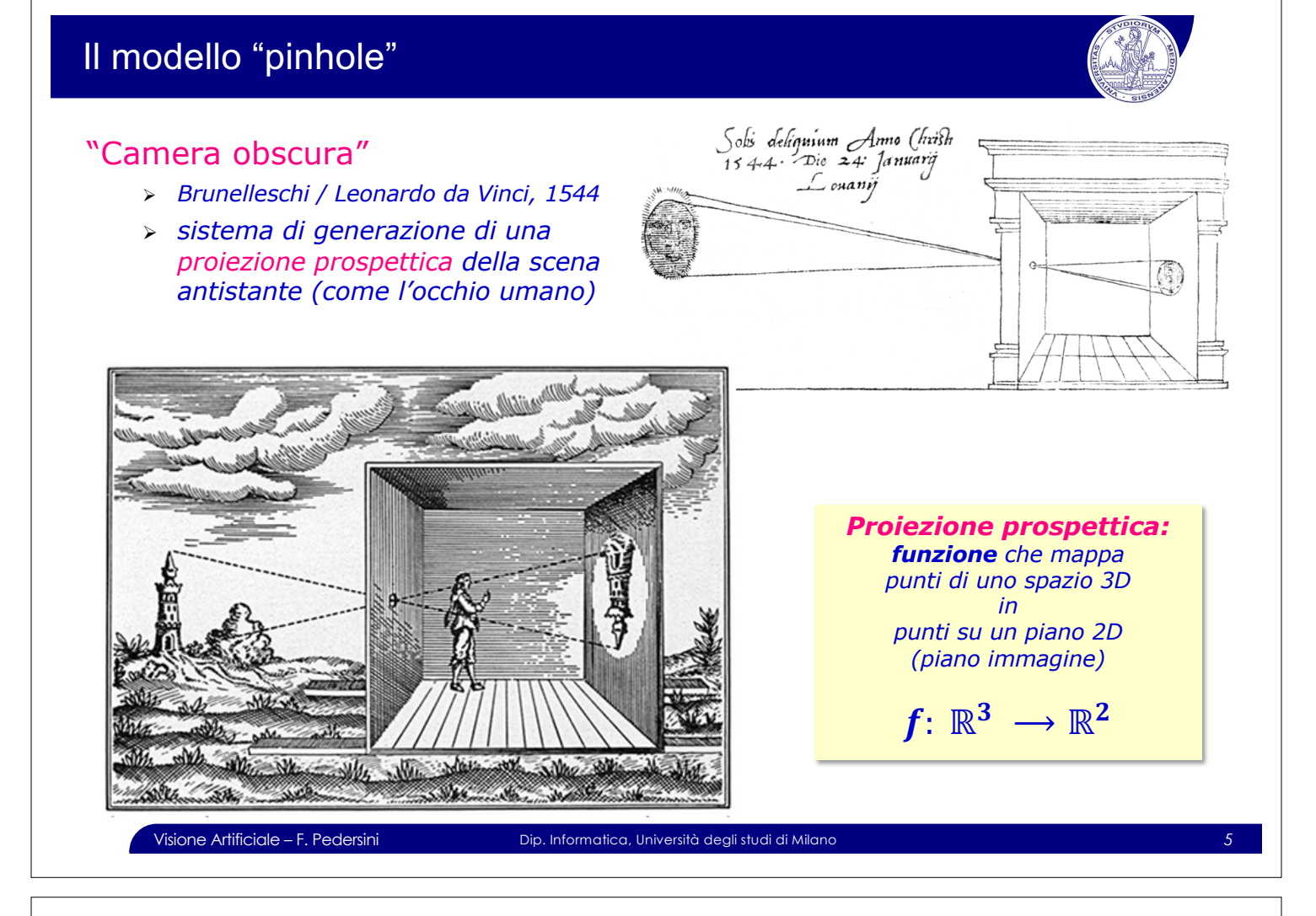

## Prospettiva – il modello "pinhole"

#### **Modello di camera "pinhole":**

v *da ogni punto della scena P, soltanto il raggio passante per P e per il foro*  Light through a pinhole **C** *(idealmente puntiforme) raggiunge il piano immagine in p*

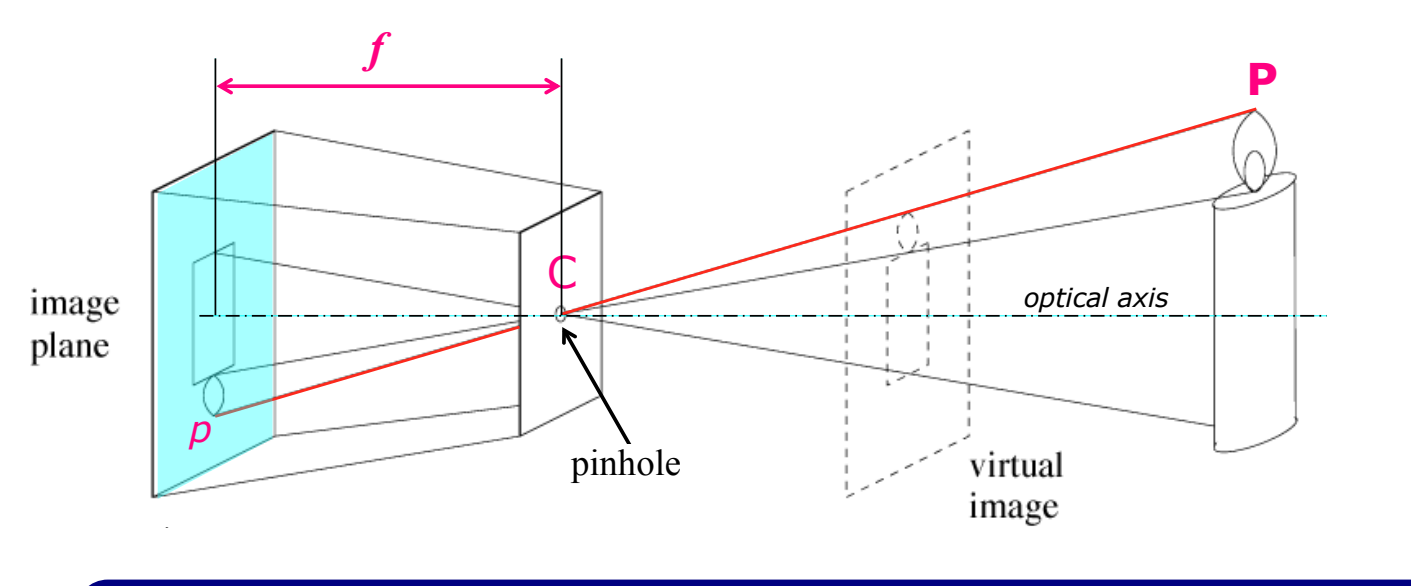

# Il modello "pinhole"

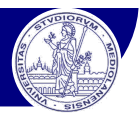

#### **Pinhole: immagine reale/virtuale**

rimiore: mimagine reale, virtuale<br>• è geometricamente equivalente considerare l'immagine <u>reale</u> (rovesciata) o quella virtuale (non rovesciata), simmetrica rispetto al pinhole **C**

f - lunghezza focale: distanza pinhole/piano immagine

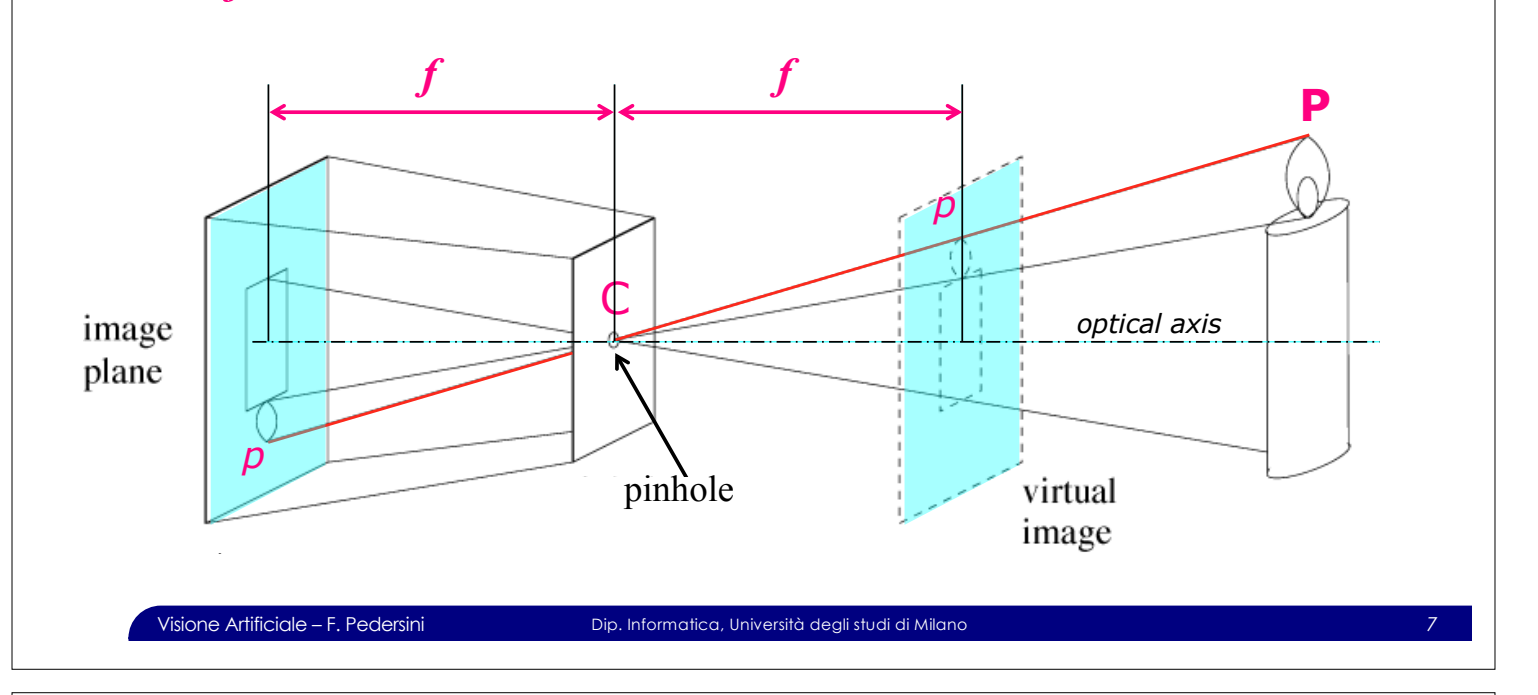

# Proprietà della prospettiva (proiezione centrale) Proprietà della prospettiva (proiezione centrale)

#### **Proprietà** della prospettiva:

- v Dimensioni nell'immagine inversamente proporzionali alla distanza
- v Le **linee rette** rimangono rette
- v Gli **angoli non** si conservano

*Linee parallele* è *linee convergenti*

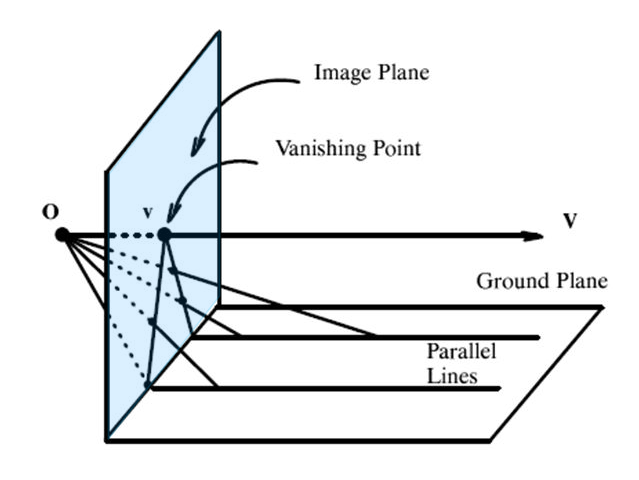

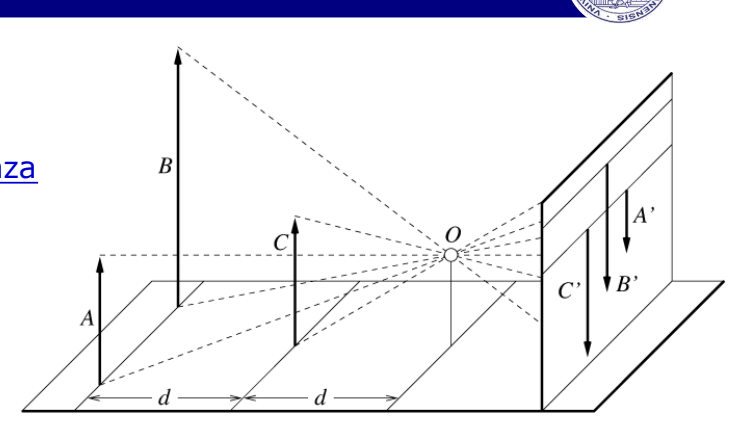

**Vanishing Point** *vanishing point (punto di fuga)*

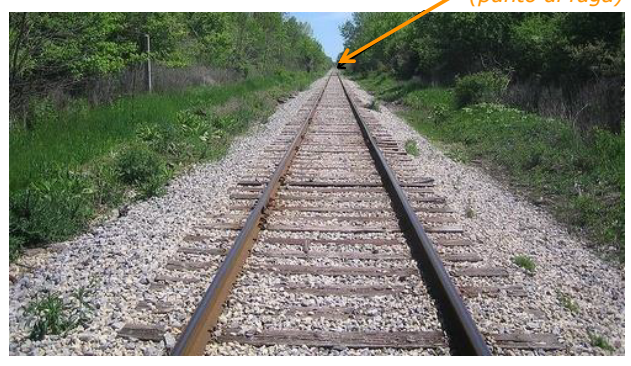

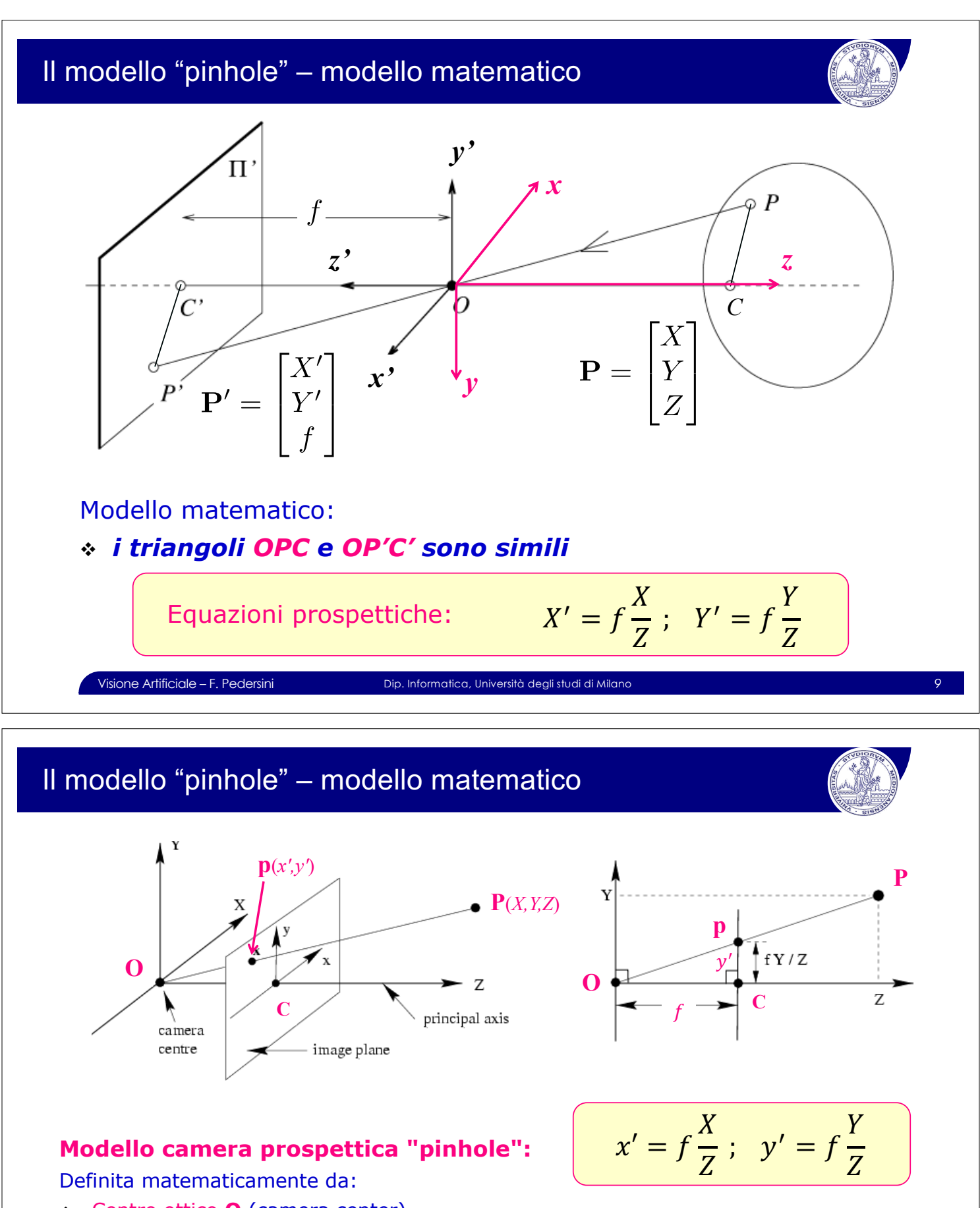

- v Centro ottico **O** (camera center)
- v Asse ottico (optical/principal axis)
- <sup>v</sup> Distanza focale *f*
- <sup>v</sup> Piano immagine: ortogonale all'asse ottico, a distanza *f* dal centro ottico **O** → Punto principale (*centro ottico*) C: intersezione asse ottico con piano immagine

## $\blacksquare$ Modello di proiezione prospettica  $\pm$  )  $R_{\rm{H}}$  ) and  $R_{\rm{H}}$  ) and  $R_{\rm{H}}$  (respectively). The set of  $R_{\rm{H}}$

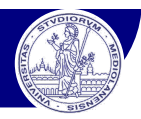

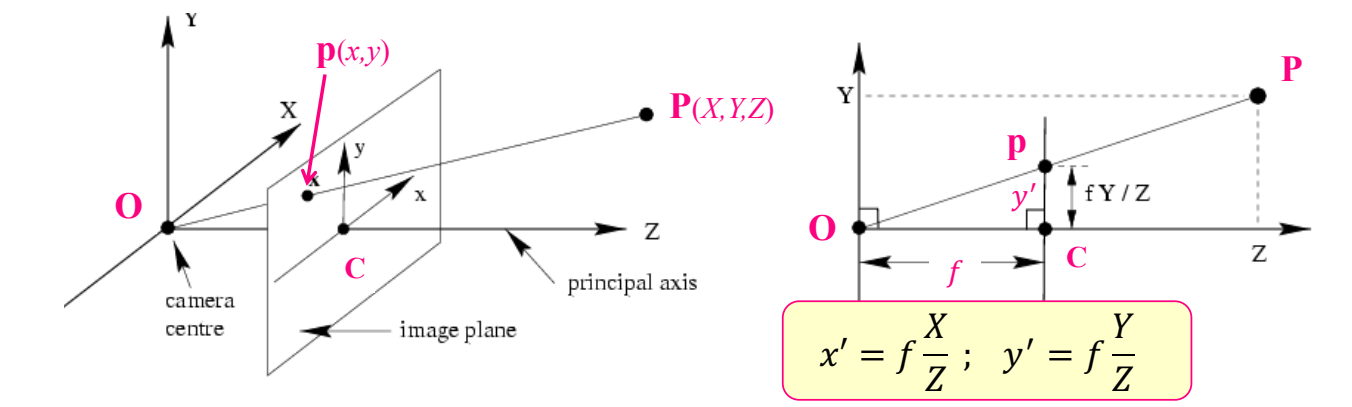

**•** dato **P** di coordinate  $\langle X, Y, Z \rangle$  nel sistema di riferimento 3D della camera: *OXYZ* 

 $\pm$  ,  $\pm$  ,  $\pm$ 

 $\cdot$  dato **p** di coordinate  $\langle x, y \rangle$  nel sistema di riferimento 2D piano immagine: Cxy

$$
\mathbf{p} = \begin{bmatrix} x' \\ y' \end{bmatrix} \in \mathbb{R}^2 \; ; \quad \mathbf{P} = \begin{bmatrix} X \\ Y \\ Z \end{bmatrix} \in \mathbb{R}^3 \quad \longrightarrow \quad \begin{bmatrix} x' \\ y' \end{bmatrix} = \begin{bmatrix} \frac{f}{Z} & 0 & 0 \\ 0 & \frac{f}{Z} & 0 \end{bmatrix} \begin{bmatrix} X \\ Y \\ Z \end{bmatrix} \; : \; \underbrace{\mathbf{p} = \mathbf{M} \cdot \mathbf{P}}_{\mathbf{p}}
$$

 $\overline{a}$ 

à la **proiezione prospettica** è esprimibile come **prodotto matriciale**

Visione Artificiale – F. Pedersini Dip. Informatica, Università degli studi di Milano *11*

#### Proiezione prospettica in coordinate omogenee

È comodo sfruttare la **geometria proiettiva**: **Coordinate omogenee (spazi proiettivi):**  $P \leftrightarrow \widetilde{P}$ 

v in coordinate omogenee, due vettori (punti) sono **equivalenti** se sono **uguali a meno di un fattore di scala:**

$$
\mathbf{x}_{N} = (x_{1}, x_{2}, \cdots, x_{N}) \in \mathfrak{R}_{N} \iff \begin{cases} \tilde{\mathbf{x}}_{N} = (\lambda x_{1}, \lambda x_{2}, \cdots, \lambda x_{N}, \lambda) = \lambda (x_{1}, x_{2}, \cdots, x_{N}, 1) = \lambda \overline{\mathbf{x}}_{N} \\ \tilde{\mathbf{x}}_{N} \in \mathfrak{R}_{N+1} \setminus \mathbf{0}_{N+1}, \lambda \neq 0 \end{cases}
$$

Corrispondenza tra spazi euclidei / proiettivi:

• 2D

\n
$$
\mathbf{P} = \begin{bmatrix} x \\ y \end{bmatrix} \in \mathfrak{R}_2 \iff \tilde{\mathbf{P}} = \begin{bmatrix} \tilde{x} \\ \tilde{y} \\ \tilde{z} \end{bmatrix} = \lambda \begin{bmatrix} x \\ y \\ 1 \end{bmatrix} \in \mathbf{P}_2 = \mathfrak{R}_3 \setminus \mathbf{0}_3, \quad \lambda \neq 0
$$
\n• 3D

\n
$$
\begin{bmatrix} x \\ y \end{bmatrix} = \begin{bmatrix} \tilde{x} \\ \tilde{z} \end{bmatrix} \quad \begin{bmatrix} x \\ x \end{bmatrix} \quad \begin{bmatrix} x \\ y \end{bmatrix}
$$

$$
\mathbf{P} = \begin{bmatrix} x \\ y \\ z \end{bmatrix} \in \mathfrak{R}_3 \iff \tilde{\mathbf{P}} = \begin{bmatrix} \tilde{x} \\ \tilde{y} \\ \tilde{z} \\ \tilde{w} \end{bmatrix} = \lambda \begin{bmatrix} x \\ y \\ z \\ z \end{bmatrix} \in \mathbf{P}_3 = \mathfrak{R}_4 \setminus \mathbf{0}_4, \quad \lambda \neq 0
$$

v **2D**

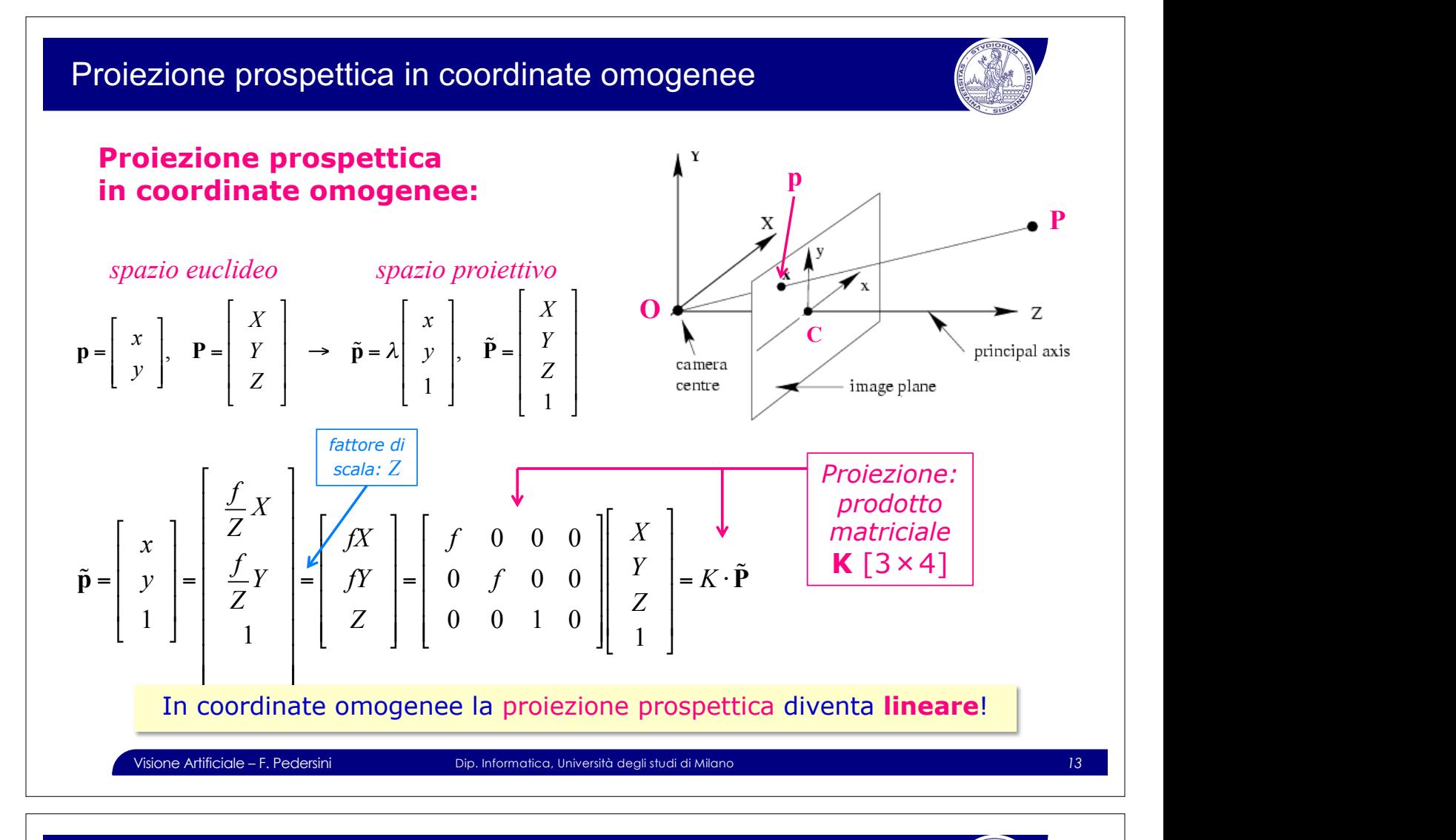

# Proiezione prospettica – modello più completo di camera $\left\| \begin{matrix} 0 & 0 \ 0 & 0 \end{matrix} \right\|$

#### **1. Coordinate Immagine:**

- <sup>v</sup> Coordinate-**camera** (3D): !"#\$ solidali con il *pinhole*
- $\div$  Coordinate-**immagine** (2D):  $p_{\text{im}}$  solidali con piano immagine (sensore camera)

*Proprietà coordinate-immagine:*

- Ø *assi paralleli agli assi del sensore*
- Ø *unità di misura:* **pixel** à *possono coincidere con {row, col} della matrice immagine*

#### **2. Punto Principale** (**C**) o **centro ottico** dell'immagine FDPHUD'

 $\triangleright$  intersezione piano immagine/asse ottico – coordinate:  $\langle x_{C}, y_{C}\rangle$ *7 S S S S S S S S S S S S S S S S S S S S S S S S S S S S S S S* **Francisco** don't

$$
\mathbf{p}_{\text{im}} = \mathbf{p}_{\text{cam}} + \mathbf{C} = \begin{bmatrix} x \\ y \end{bmatrix} + \begin{bmatrix} x_C \\ y_C \end{bmatrix} \Rightarrow \tilde{\mathbf{p}}_{\text{im}} = \begin{bmatrix} x + x_C \\ y + y_C \\ 1 \end{bmatrix} = \begin{bmatrix} fX/Z + x_C \\ fY/Z + y_C \\ 1 \end{bmatrix}
$$
\n
$$
\overbrace{\mathbf{P} \text{m} \text{m} \text{m}}^{\text{Lattice intrinsic of}} = \begin{bmatrix} \frac{fX}{Z} + x_C \\ \frac{fY}{Z} + y_C \end{bmatrix} \equiv \begin{bmatrix} fX + x_C Z \\ fY + y_C Z \end{bmatrix} = \begin{bmatrix} f & 0 & x_C & 0 \\ 0 & f & y_C & 0 \\ 0 & 0 & 1 & 0 \end{bmatrix} \cdot \begin{bmatrix} X \\ Y \\ Z \\ Z \end{bmatrix} = \mathbf{K}_I \cdot \tilde{\mathbf{P}}
$$
\nWhen this is the following. For which,  $\mathbf{F} \text{ is the following}$ , the following equation is given by the following equation.

*=*

**pcam**

<sup>x</sup> cam

**pim**

 $y_{\text{cam}}$ 

¨

 $\overline{\phantom{a}}$ 

¨

¨

 $y_c$ 

y

*=*

∫<br>¦

¨

÷

piano immagine

 $\mathbf{x}$ 

**C**

 $x_C$ 

 $\mathcal{L}$ 

#### Proiezione prospettica – modello più completo di camera

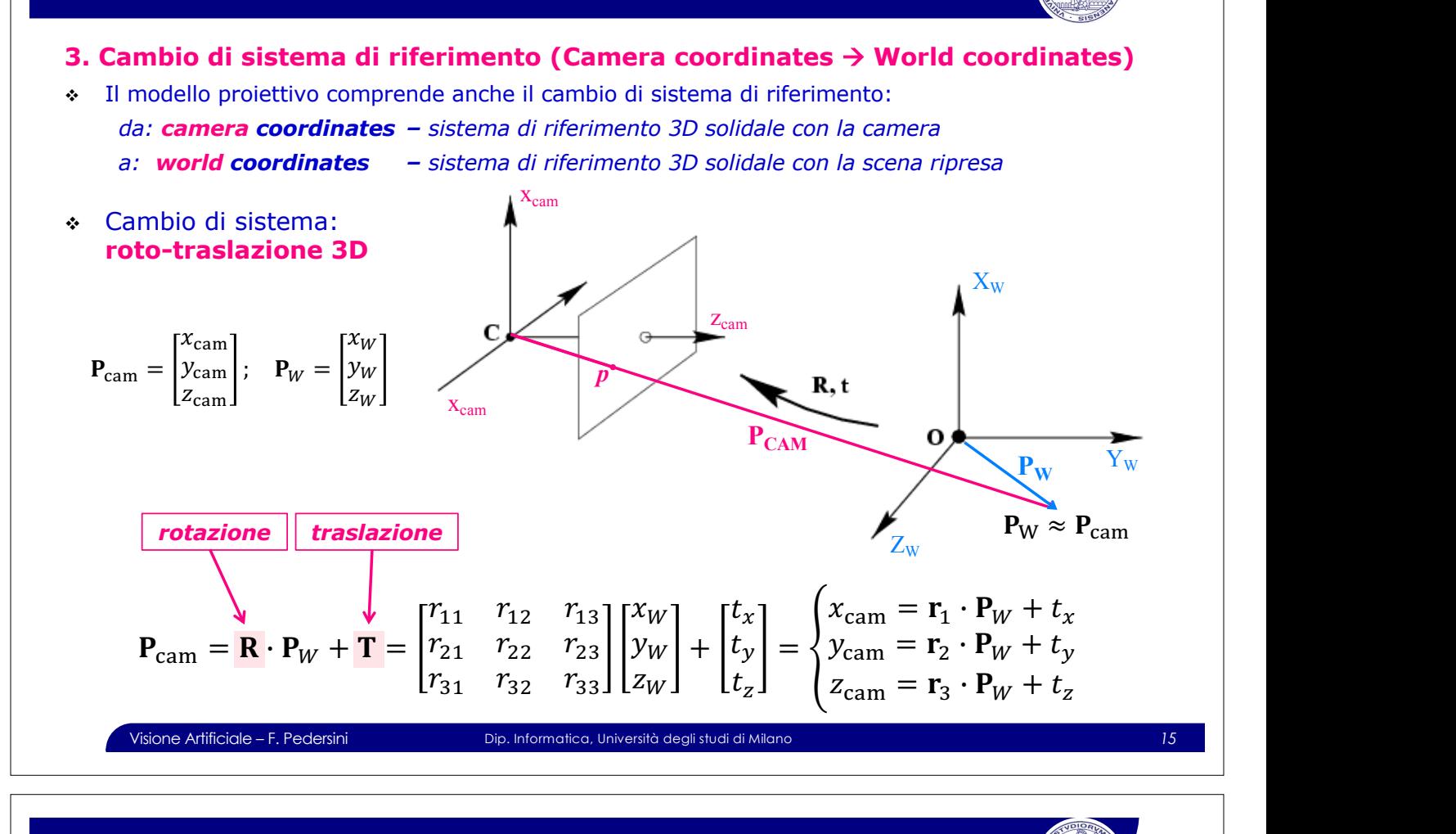

# Matrice di rotazione

 > @W\_5.3 & **3D** composizione di 3 rotazioni, sui 3 assi x,y,z<br>one (angoli di Eulero) IALITCE UI TOLAZI(<br>caritte de 2 encoli di s  $\frac{1}{2}$ **R: matrice di rotazione 3D** composizione di 3 rotazioni, sui 3 assi x,y,z v descritta da 3 angoli di rotazione (angoli di Eulero)

 $\sim$   $\sim$   $\sim$   $\sim$   $\sim$   $\sim$ 

¸

¨

$$
\mathbf{R} = \mathbf{R}(\varphi, \vartheta, \rho) = \mathbf{R}(\varphi) \cdot \mathbf{R}(\rho) = \begin{bmatrix} \cos(\varphi) & -\sin(\varphi) & 0 \\ \sin(\varphi) & \cos(\varphi) & 0 \\ 0 & 0 & 1 \end{bmatrix} \cdot \begin{bmatrix} \cos(\vartheta) & 0 & -\sin(\vartheta) \\ 0 & 1 & 0 \\ \sin(\vartheta) & 0 & \cos(\vartheta) \end{bmatrix} \cdot \begin{bmatrix} 1 & 0 & 0 \\ 0 & \cos(\rho) & -\sin(\rho) \\ 0 & \sin(\rho) & \cos(\rho) \end{bmatrix}
$$
\nrotazione attorno asse **Z** rotazione attorno asse **Y**  
\nrotazione attorno asse **Z**  
\n**Proprietà di R:**  
\n• L'ordine di rotazione non è commutativo!  
\n• Matrice **ortonormale**  
\n• **Determinante unitario**  
\n• **Referminante unitario**  
\n• **Righe e colonne ortonomali fra loro**  
\n• **Inversa = Transposta**  
\n**1**  
\n**1**  
\n**2**  
\n**3**  
\n**4**  
\n**4**  
\n**5**  
\n**6**  
\n**6**  
\n**7**  
\n**8**  
\n**8**  
\n**8**  
\n**9**  
\n**1**  
\n**1**  
\n**1**  
\n**1**  
\n**1**  
\n**1**  
\n**1**  
\n**1**  
\n**1**  
\n**1**  
\n**1**  
\n**1**  
\n**1**  
\n**1**  
\n**1**  
\n**1**  
\n**1**  
\n**1**  
\n**1**  
\n**1**  
\n**1**  
\n**1**  
\n**1**  
\n**1**  
\n**1**  
\n**1**  
\n**1**  
\n**1**  
\n**1**  
\n**1**

## Proiezione prospettica – modello più completo di camera

Relazione geometrica tra Camera coordinates e World coordinates **in coordinate omogenee:**

$$
\tilde{\mathbf{P}}_{\text{CAM}} = \begin{bmatrix} X_{\text{CAM}} \\ Y_{\text{CAM}} \\ Z_{\text{CAM}} \\ 1 \end{bmatrix} = \begin{bmatrix} r_{11} & r_{12} & r_{13} & r_{14} \\ r_{21} & r_{22} & r_{23} & r_{24} \\ r_{31} & r_{32} & r_{33} & r_{22} \\ - \cdots & - \cdots & - \cdots & - \cdots & - \cdots \end{bmatrix} \begin{bmatrix} X_{W} \\ Y_{W} \\ Z_{W} \\ 1 \end{bmatrix} = \begin{bmatrix} \mathbf{R} & \mathbf{T} \\ \mathbf{0} & 1 \end{bmatrix} \cdot \tilde{\mathbf{P}}_{\mathbf{W}} = \mathbf{E} \cdot \tilde{\mathbf{P}}_{\mathbf{W}}
$$
\n
$$
\mathbf{E} = \begin{bmatrix} \mathbf{R} & \mathbf{T} \\ \mathbf{0} & 1 \end{bmatrix} \qquad \begin{bmatrix} \mathbf{E} \cdot \mathbf{M} \cdot \mathbf{trice} & \mathbf{d} \mathbf{i} \\ \mathbf{d} \times 4 \end{bmatrix}
$$
\n
$$
\begin{bmatrix} \mathbf{E} \cdot \mathbf{M} \cdot \mathbf{trice} & \mathbf{d} \mathbf{i} \\ \mathbf{d} \times 4 \end{bmatrix}
$$
\n
$$
\begin{bmatrix} \mathbf{E} \cdot \mathbf{M} \cdot \mathbf{L} & \mathbf{L} \cdot \mathbf{L} \\ \mathbf{L} \cdot \mathbf{L} & \mathbf{L} \cdot \mathbf{L} \end{bmatrix} \qquad \begin{bmatrix} \mathbf{E} \cdot \mathbf{M} \cdot \mathbf{L} & \mathbf{L} \\ \mathbf{L} \cdot \mathbf{L} & \mathbf{L} \cdot \mathbf{L} \\ \mathbf{L} \cdot \mathbf{L} & \mathbf{L} \cdot \mathbf{L} \end{bmatrix}
$$
\n
$$
\mathbf{E} = \begin{bmatrix} \mathbf{R} & \mathbf{T} \\ \mathbf{0} & 1 \end{bmatrix} \qquad \begin{bmatrix} \mathbf{E} \cdot \mathbf{M} \cdot \mathbf{trice} & \mathbf{d} \mathbf{i} \\ \mathbf{d} \times \mathbf{d} \end{bmatrix}
$$
\n
$$
\
$$

# <sup>ª</sup> *<sup>=</sup>* Modello di proiezione prospettica completo

#### roiettive<br>'''e cemplete di n **Modello di camera completo, in coordinate proiettive**

<u>KRPRJA KRP</u>

 > @W\_5.3 & Combinando tutte le relazioni, otteniamo il **modello completo di proiezione** e alla prosezione di prosezione di prosezione di prosezione di prosezione di prosezione di prosezione di prosezione di prosezione di prosezione d **prospettica** (in coordinate omogenee):

v Roto-traslazione:

$$
\left[\begin{array}{ccc} \tilde{\mathbf{P}}_{\mathbf{W}} & \mapsto & \tilde{\mathbf{P}}_{\mathbf{CAM}} \\ \hline & & 0 \end{array}\right] = \left[\begin{array}{ccc} \mathbf{R} & \mathbf{T} \\ \hline & 0 & 1 \end{array}\right] \cdot \tilde{\mathbf{P}}_{\mathbf{W}} = \mathbf{E} \cdot \tilde{\mathbf{P}}_{\mathbf{W}}
$$

 $\Gamma$ 

v Proiezione prospettica:

$$
\left[\begin{array}{ccc}\n\tilde{\mathbf{P}}_{\text{CAM}} & \mapsto & \tilde{\mathbf{p}}_{\text{IM}} \\
\end{array}\right] = \left[\begin{array}{ccc}\nx_{\text{IMM}} \\
y_{\text{IMM}} \\
1\n\end{array}\right] = \left[\begin{array}{ccc}\nf & 0 & x_c & 0 \\
0 & f & y_c & 0 \\
0 & 0 & 1 & 0\n\end{array}\right] \cdot \tilde{\mathbf{P}}_{\text{CAM}} = \mathbf{K}_{\text{I}} \cdot \tilde{\mathbf{P}}_{\text{CAM}}
$$

*Matrice di*

v **Modello proiettivo completo:**

$$
\tilde{\mathbf{P}}_{\mathbf{W}} \rightarrow \tilde{\mathbf{p}}_{\mathbf{M}} = \begin{bmatrix} f & 0 & x_c & 0 \\ 0 & f & y_c & 0 \\ 0 & 0 & 1 & 0 \end{bmatrix} \cdot \begin{bmatrix} \mathbf{R} & \mathbf{T} \\ \mathbf{R} & 1 \end{bmatrix} \cdot \tilde{\mathbf{P}}_{\mathbf{W}} = \mathbf{K}_1 \cdot \tilde{\mathbf{E}} \cdot \tilde{\mathbf{P}}_{\mathbf{W}} = \mathbf{M} \cdot \tilde{\mathbf{P}}_{\mathbf{W}}
$$
\nMatrice di

\nMatrice di

\nPROIEZIONE [3×4]

¬

**PERSONAL PROPERTY** 

*<*

¨

©

*Matrice di*

¨

»

 $\frac{1}{2}$ 

¹

¸

&

<sup>º</sup> «

<u>5</u>

<sup>º</sup> «

 $\overline{a}$ 

## Modello di proiezione prospettica completo

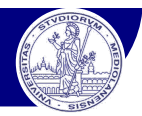

**Modello completo di proiezione prospettica, in coordinate omogenee:**

$$
\tilde{\mathbf{p}}_M = \begin{bmatrix} f & 0 & x_C & 0 \\ 0 & f & y_C & 0 \\ 0 & 0 & 1 & 0 \end{bmatrix} \cdot \begin{bmatrix} \mathbf{R} & \mathbf{T} \\ \mathbf{0} & 1 \end{bmatrix} \cdot \tilde{\mathbf{P}}_{\mathbf{W}} = \mathbf{M}(\xi) \cdot \tilde{\mathbf{P}}_{\mathbf{W}}
$$

**Modello lineare, funzione di 11 parametri (M<sub>3x4</sub>, a meno di un fattore di scala)... ...ma solo 9 parametri indipendenti:**

$$
\xi = [\mathbf{R}, \mathbf{T}, f, \mathbf{C}] = [\varphi, \vartheta, \rho, t_x, t_y, t_z, f, x_c, y_c]
$$

**Parametri estrinseci:** funzione della posizione reciproca camera-scena

- **Rotazione:** angoli di Eulero: **R** =  $[\varphi, \theta, \rho]$
- $\cdot$  Traslazione: vettore di traslazione: **T** =  $[t_{x}, t_{y}, t_{z}]$

#### **Parametri intrinseci:** funzione delle caratteristiche della camera

- v Lunghezza focale: *f*
- **Posizione del centro ottico C:**  $x_c$ ,  $y_c$

Visione Artificiale – F. Pedersini Dip. Informatica, Università degli studi di Milano *19*

Informazioni generali

# **1. Generazione di un'immagine (Image Formation)**

Modello geometrico di camera

**modello geometrico di camere reali**

## Limiti della camera pinhole

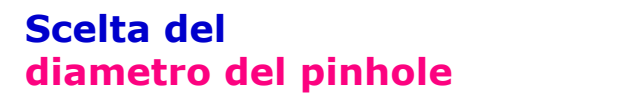

#### **diminuendolo:**

- v immagine sempre più a fuoco (ma c'è un limite: la diffrazione)
- v insufficiente energia luminosa

#### **aumentandolo: aumentandolo:**

- **a** luminosità crescente
- possible? v immagine sempre più sfuocata

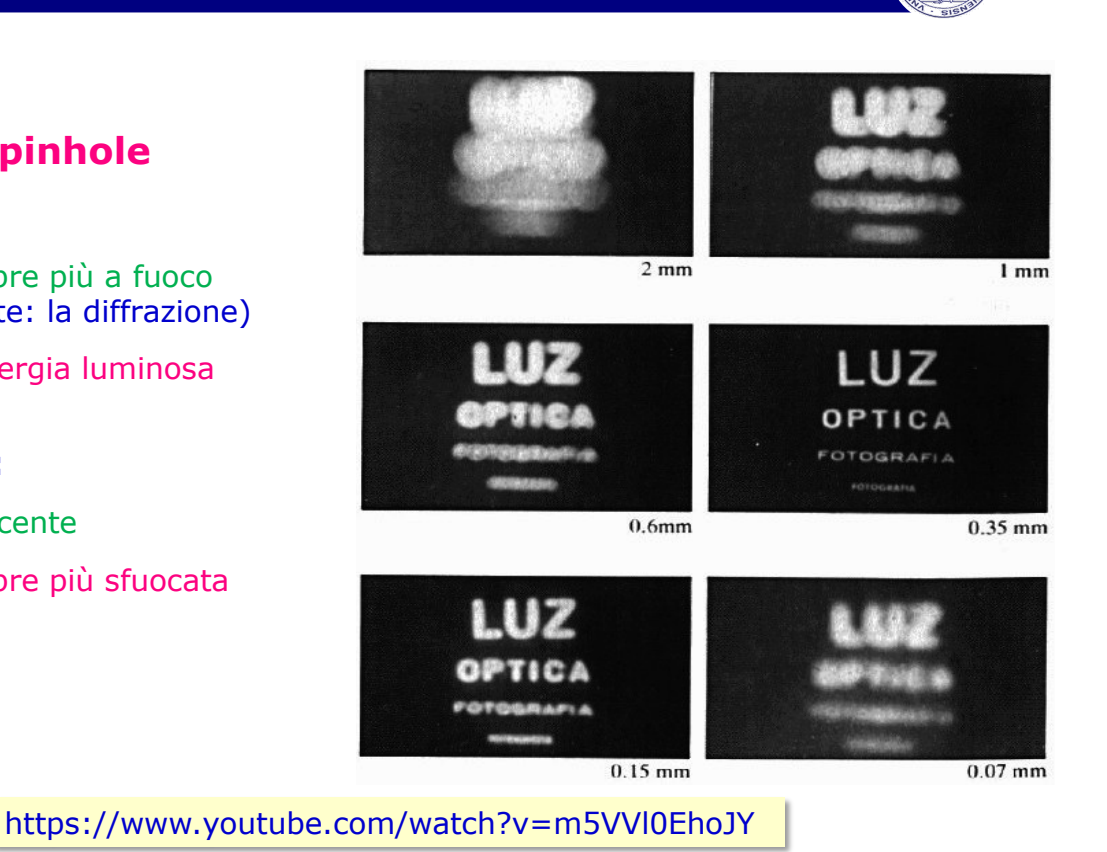

Visione Artificiale – F. Pedersini Dip. Informatica, Università degli studi di Milano *21* Visione Artificiale - F. Pedersini

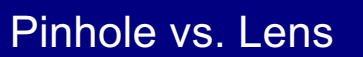

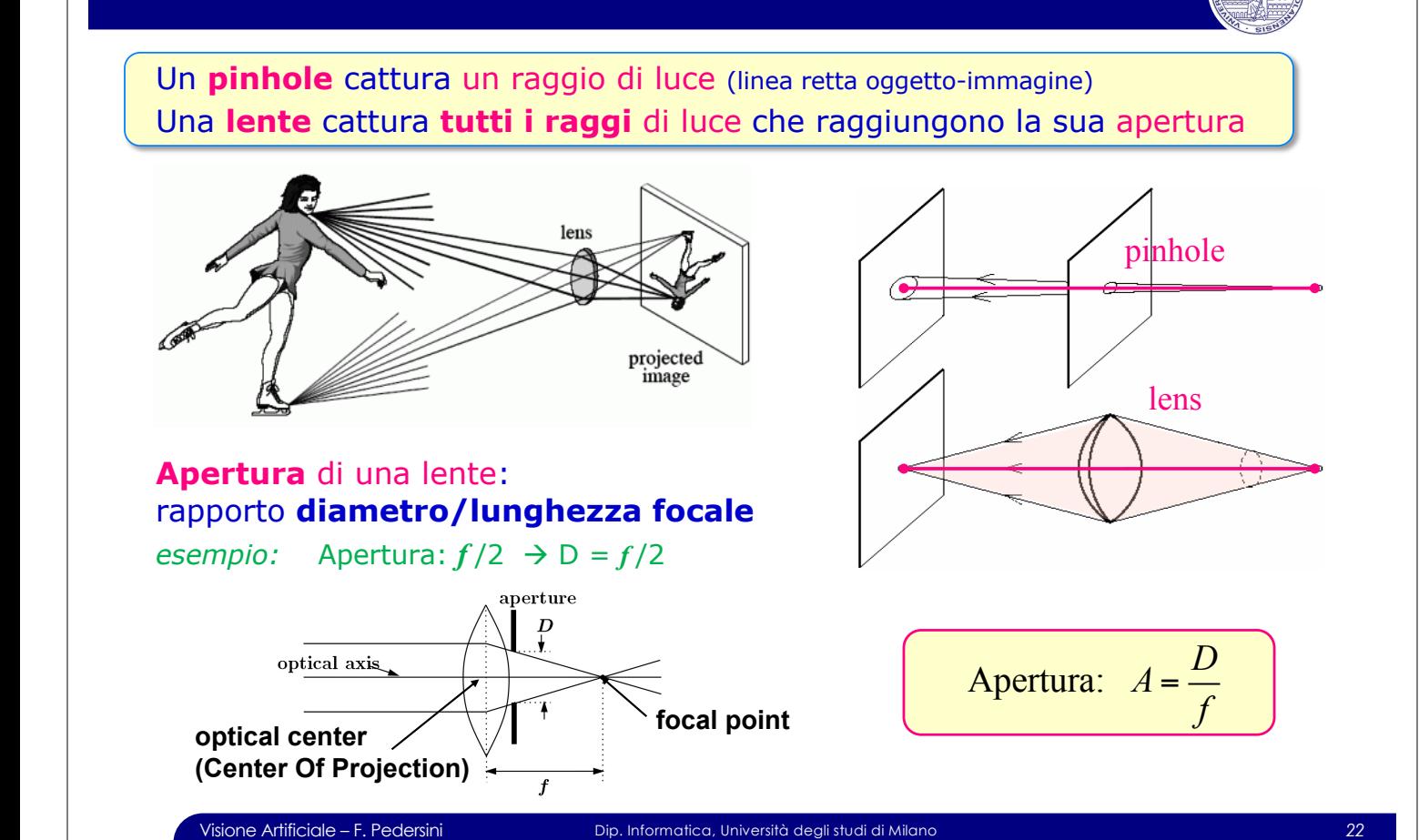

# Camera con lente (obiettivo)

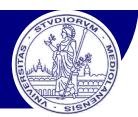

## **Modello geometrico di una "lente sottile"**

(lente convergente)

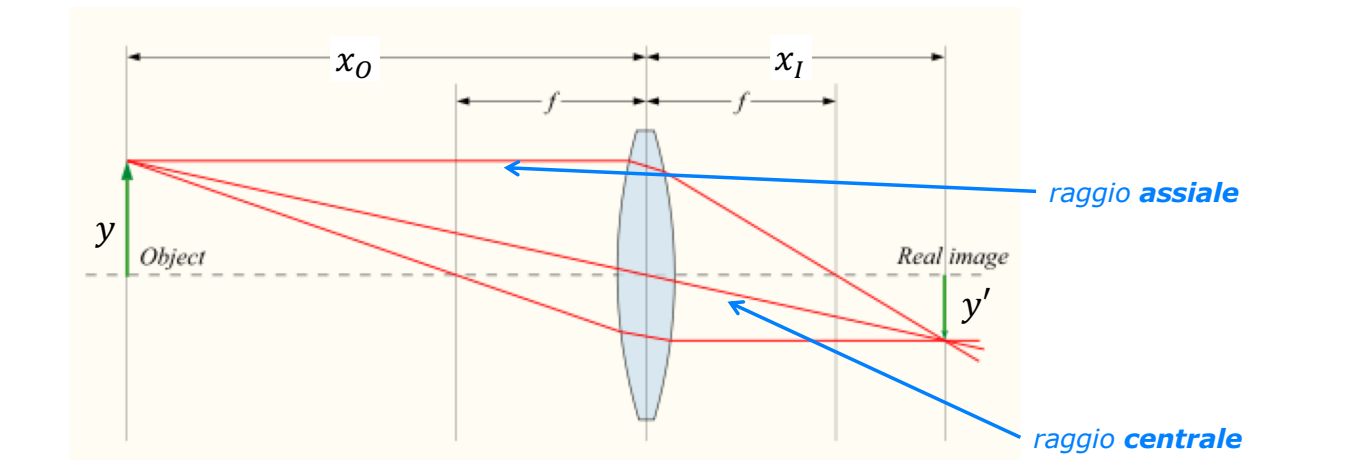

#### **Costruzione immagine:**

- v il raggio centrale, che passa per il centro della lente, non viene deviato
- v il raggio assiale parallelo all'asse ottico viene deviato e passa per il fuoco

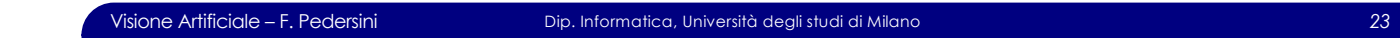

## Camera con lente (obiettivo)

# **Modello geometrico di una "lente sottile"**

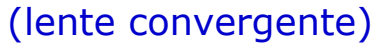

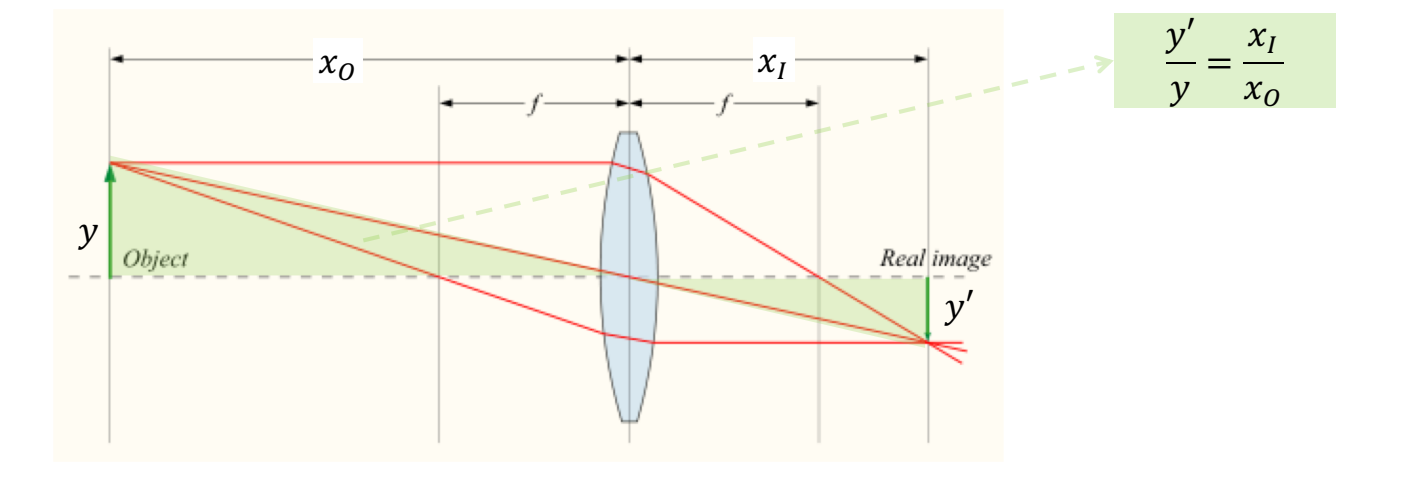

#### **Costruzione immagine:**

- il raggio centrale, che passa per il centro della lente, non viene deviato
- \* il raggio assiale parallelo all'asse ottico viene deviato e passa per il fuoco

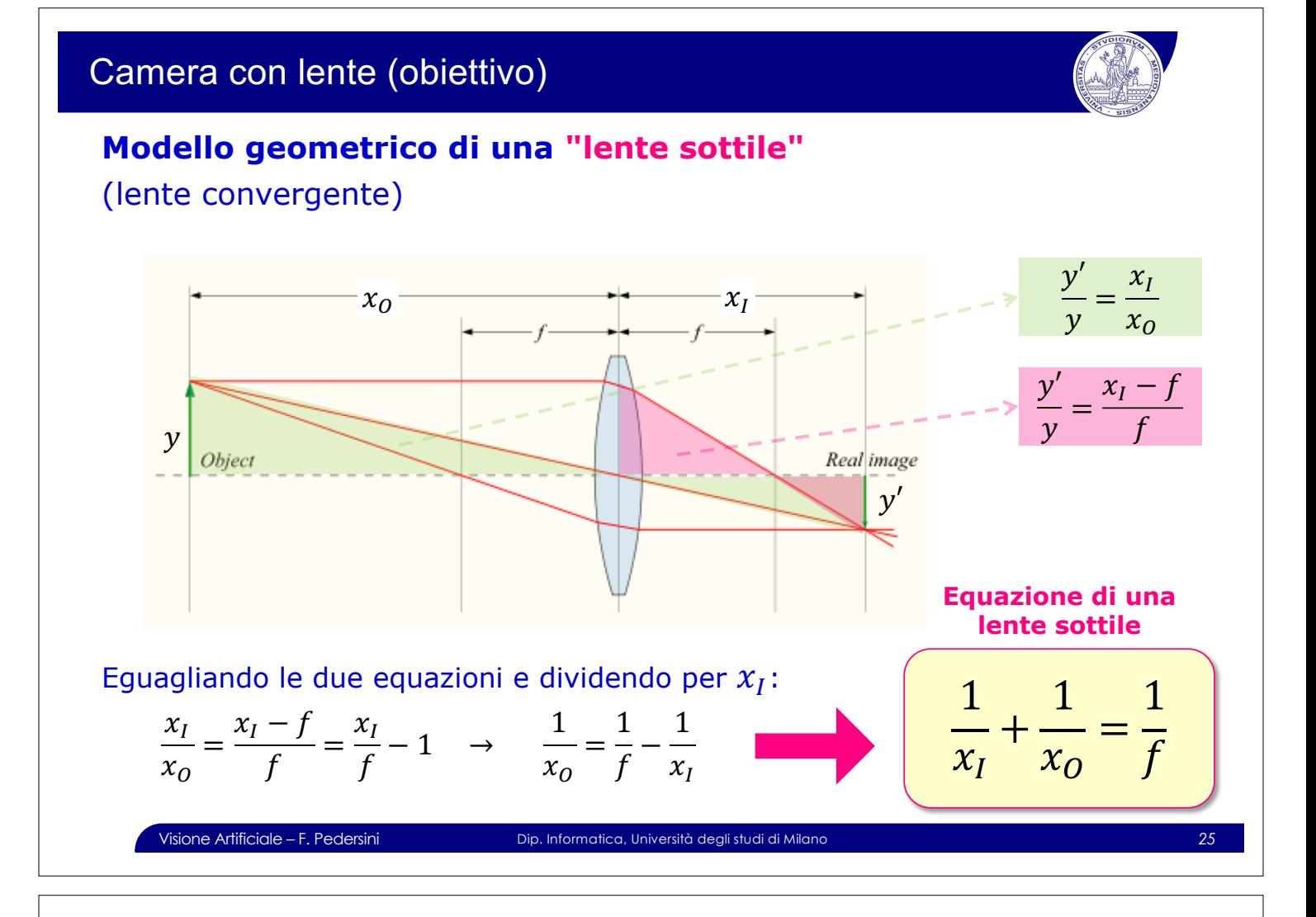

#### Camera con lente (obiettivo)

#### **Modello geometrico di lente sottile**

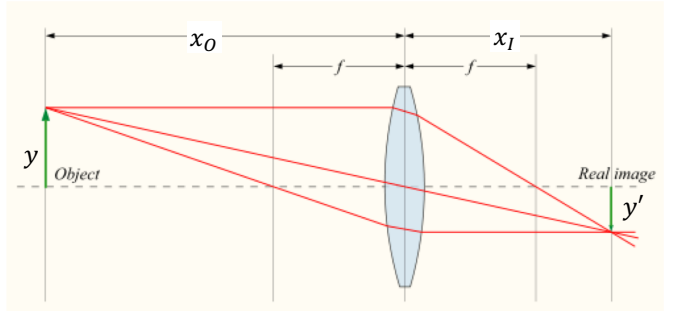

#### **Equazione di una lente sottile**

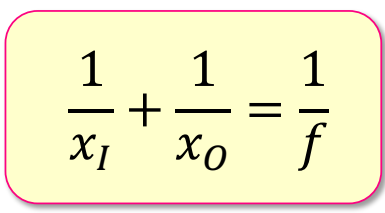

**In sintesi**: il modello geometrico non cambia, ma con la lente:  $f \rightarrow x_I$ dove  $x_I$  dipende dalla distanza dell'oggetto  $x_O$ :  $x_I = f(x_O)$ 

Esempi:

$$
x_0 \to \infty \implies \frac{1}{x_I} = \frac{1}{f} \implies x_I = f
$$
  

$$
x_0 = 2f \implies \frac{1}{x_I} + \frac{1}{2f} = \frac{1}{f} \implies x_I = 2f
$$

#### Profondità di campo (depth of field)

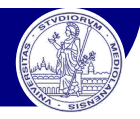

**nage** 

• Changing the aperture size affects depth of field

Depth of field

object

- è con una **lente** al posto di un pinhole **non tutto è a fuoco** (con un pinhole, sì)  $f/1.4$
- **Profondità di campo:** *l'intervallo di distanze xnear – xfar considerabili a fuoco nell'immagine*
- v Minore è l'apertura, maggiore è la profondità di campo
- v L'apertura (e quindi la profondità di campo) si regola con un **diaframma** posto vicino alla lente

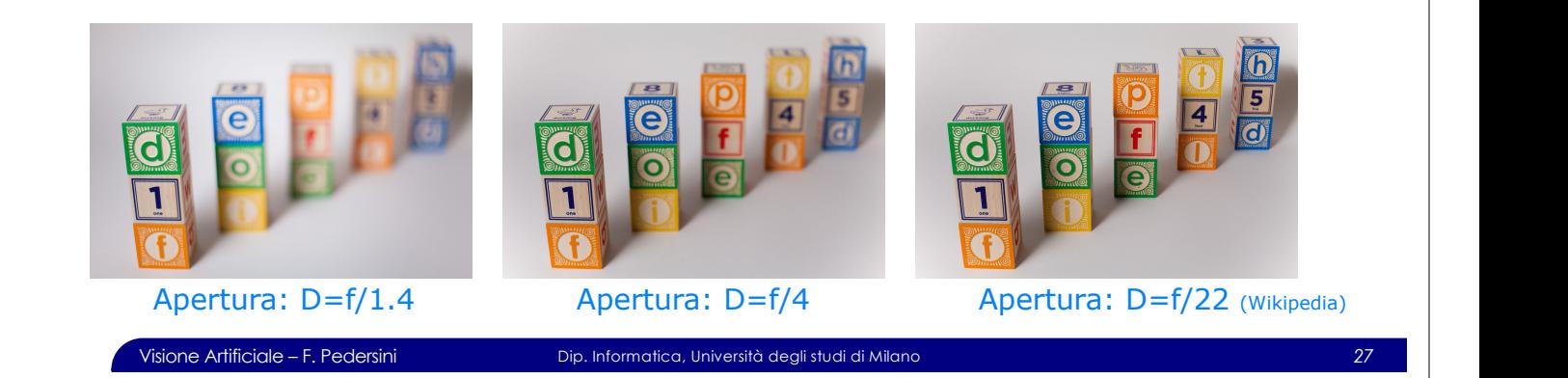

 $f/4.0$ 

#### Distorsione radiale

#### **Aberrazioni ottiche di una lente**

- v una lente reale non si comporta esattamente come una lente sottile
- à **deviazioni** dal **modello di lente sottile**
- v **Aberrazione sferica , Coma , Astigmatismo**
	- Ø non tutti i raggi che attraversano la lente passano per il fuoco
	- Ø **EFFETTO: messa a fuoco imperfetta**
- v **Aberrazione cromatica**
	- Ø comportamento della lente diverso per colori (lunghezze d'onda) differenti
	- Ø **EFFETTO: separazione dei colori**

#### v **Distorsione**

- $\triangleright$  ingrandimento della lente cambia al variare della distanza dal punto principale
- Ø **EFFETTO: deformazione dell'immagine!**

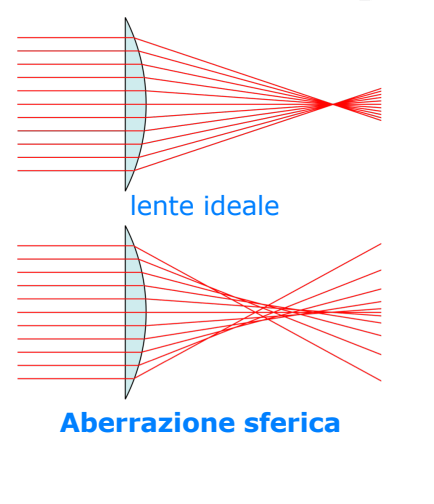

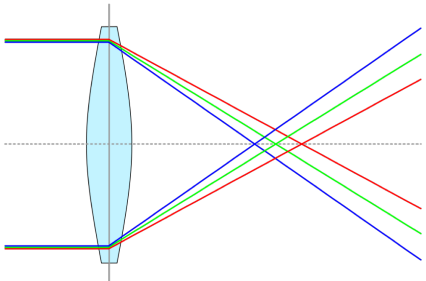

#### **Aberrazione cromatica**

#### Distorsione radiale

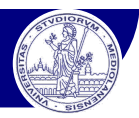

#### **Distorsione radiale**

- v **ingrandimento** della lente cambia al variare della distanza dal punto principale
- v **EFFETTO:** deformazione dell'immagine
- **e Cadial Distortion in Septem** di una lente, che non causa sfuocamento, bensì uno spostamento del punto immagine rispetto al modello geometrico lineare

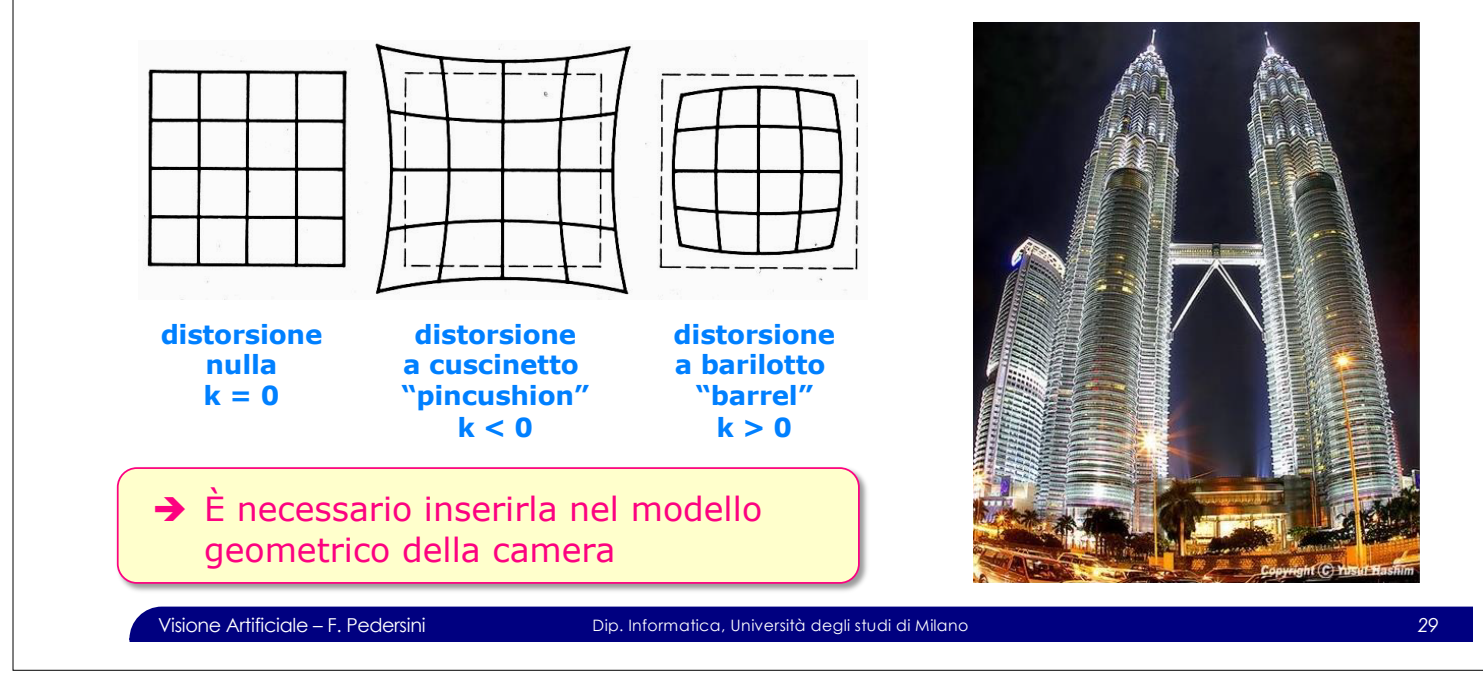

#### Distorsione radiale

#### **Modello geometrico con distorsione radiale**

- v la distorsione è **radiale**:
	- $\rightarrow$  varia la lunghezza del raggio dal centro ottico al punto immagine

Dati:

Source: S Seitz slides.

 $\mathbf{p}_{\text{IM}}|\mathbf{p}_{\text{U}}=(x_{\text{U}}, y_{\text{U}}):$  posizione ideale (senza distorsione)

 $\mathbf{p}_{\mathbf{D}} = (x_{\mathbf{D}}, y_{\mathbf{D}}):$  posizione reale, distorta

$$
r^{2} = |\mathbf{p}_{U}|^{2} = x_{U}^{2} + y_{U}^{2}
$$
  

$$
\mathbf{p}_{D} = \begin{bmatrix} x_{D} \\ y_{D} \end{bmatrix} = \mathbf{p}_{U} (1 + k_{1} r^{2} + k_{2} r^{4} + \cdots) = \begin{bmatrix} x_{U} (1 + k_{1} r^{2} + k_{2} r^{4} + \cdots) \\ y_{U} (1 + k_{1} r^{2} + k_{2} r^{4} + \cdots) \end{bmatrix}
$$

Ottenuto **p**<sub>U</sub> con il modello lineare, si calcola la posizione reale **p**<sub>D</sub>.

La distorsione radiale introduce una **non-linearità** nel modello di camera!

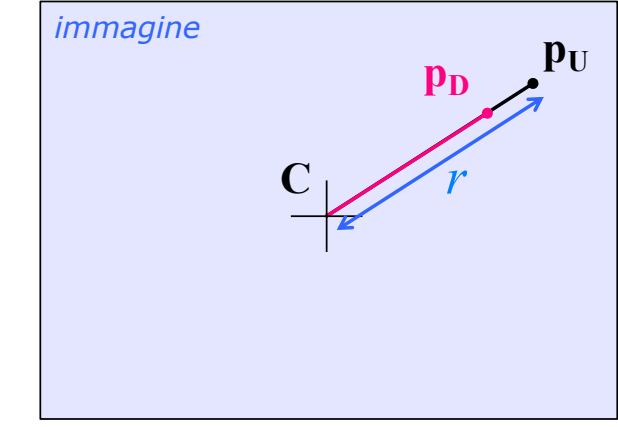

#### ϕ, o angolo di *tilt*, esprimente la rotazione attorno all'asse *X*; **Modello geometrico di camera (con obiettivo)** ψ, o angolo di *roll*, esprimente la rotazione attorno all'asse *Z*. **Modello geometrico completo** v **Rototraslazione:**  $\tilde{\mathbf{P}}_{\mathbf{W}} \mapsto \tilde{\mathbf{P}}_{\mathbf{CAM}} = \mathbf{E} \cdot \tilde{\mathbf{P}}_{\mathbf{W}}$  $P_{W} \mapsto P_{CAM} = E \cdot P_{W}$ **R R**= = ( ) ψ ϕ ψϑϕ ψ ϕ ψϑϕ ϑϕ *sin( )cos( ) cos( )sin( )sin( ) cos( )cos( ) sin( )sin( )sin( ) cos( )sin( )* v **Proiezione prospettica:** Ń ï  $s^2$  cos( )sin( )sin( )sin( )sin( )cos( )cos( )cos( )cos( )cos( )cos( )cos( )cos( )cos( )cos( )cos( )cos( )cos( )cos( )cos( )cos( )cos( )cos( )cos( )cos( )cos( )cos( )cos( )cos( )cos( )cos( )cos( )cos( )cos( )cos( )cos(  $\tilde{\mathbf{P}}_{\text{CAM}} \mapsto \tilde{\mathbf{p}}_M = \mathbf{K}_{\text{I}} \cdot \tilde{\mathbf{P}}_{\text{CAM}}$  $\mathcal{C}^{\mathcal{C}}$ v **Correzione distorsione radiale:**  $\tilde{\mathbf{p}}_M$   $\mapsto$   $\mathbf{p}_D = \mathbf{p}_U \left( 1 + k_1 r^2 + k_2 r^4 + \cdots \right)$  $X_w$  $\boldsymbol{P}$  $Z_{w}$  $X_{\rm f}$ Asse Ottic  $X_c^{\prime}$  $Z_c$  $X_w$ Visione Artificiale – F. Pedersini Dip. Informatica, Università degli studi di Milano *31* Figura 3.3. Procedura di calibrazione proposta: il modello della telecamera.

# **1. Generazione di un'immagine (Image Formation)**

## *Modelli speciali di camera*

- *– camere omnidirezionali*
- *– camere per fotofinish*

Il punto *pu* è la proiezione prospettica del punto *P* di scena. La distanza del piano immagine dal centro ottico della lente, in Figura 3.3 indicato con *f*, è denominata *distanza focale*. Le coordinate del punto *pu* nel sistema di riferimento della camera

sono quindi definite dall'equazione di proiezione prospettica:

## Altri modelli di camera

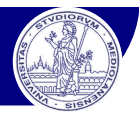

# **Camera omnidirezionale (360º camera)**<br>26 degree field of view<sup>s</sup><br>360º camera)

- v Camera prospettica, ma puntata su uno specchio a forma di paraboloide
- v Campo visivo di 360º attorno all'asse ottico
- \* Coordinate immagine **polari**: (*azimuth θ, elevazione φ*)

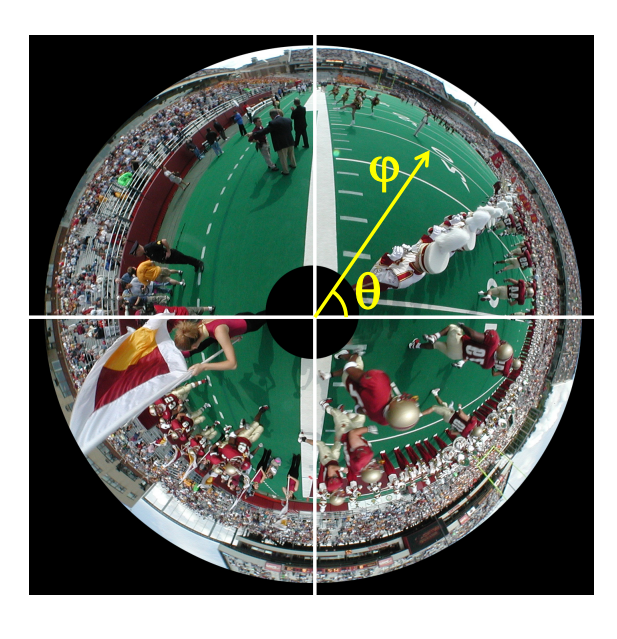

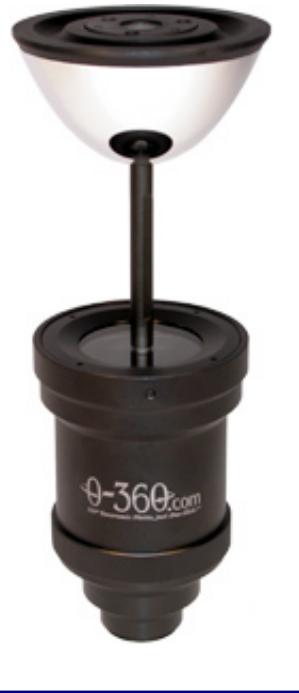

Visione Artificiale – F. Pedersini Dip. Informatica, Università degli studi di Milano *33*

• Basic approach

# Altri modelli di camera

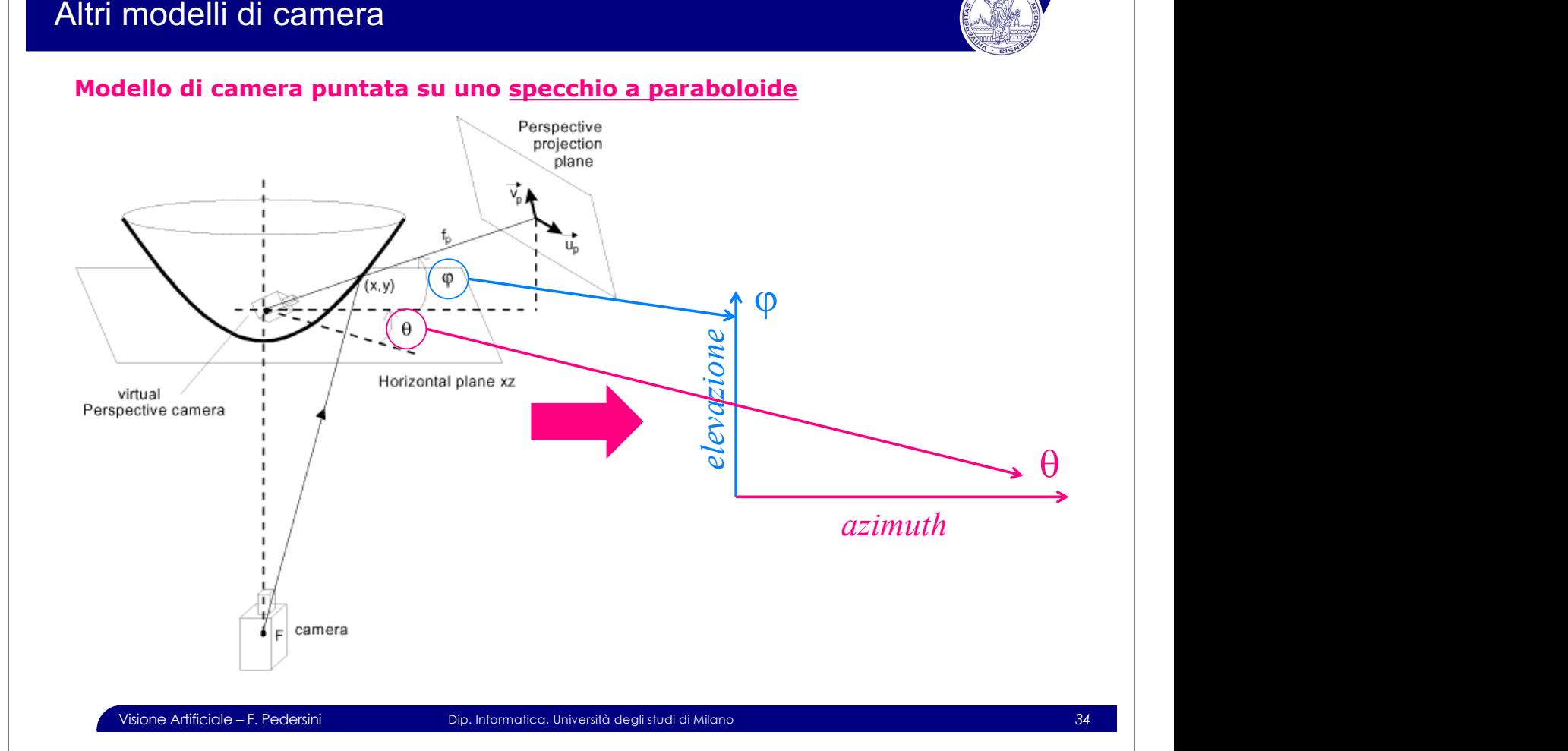

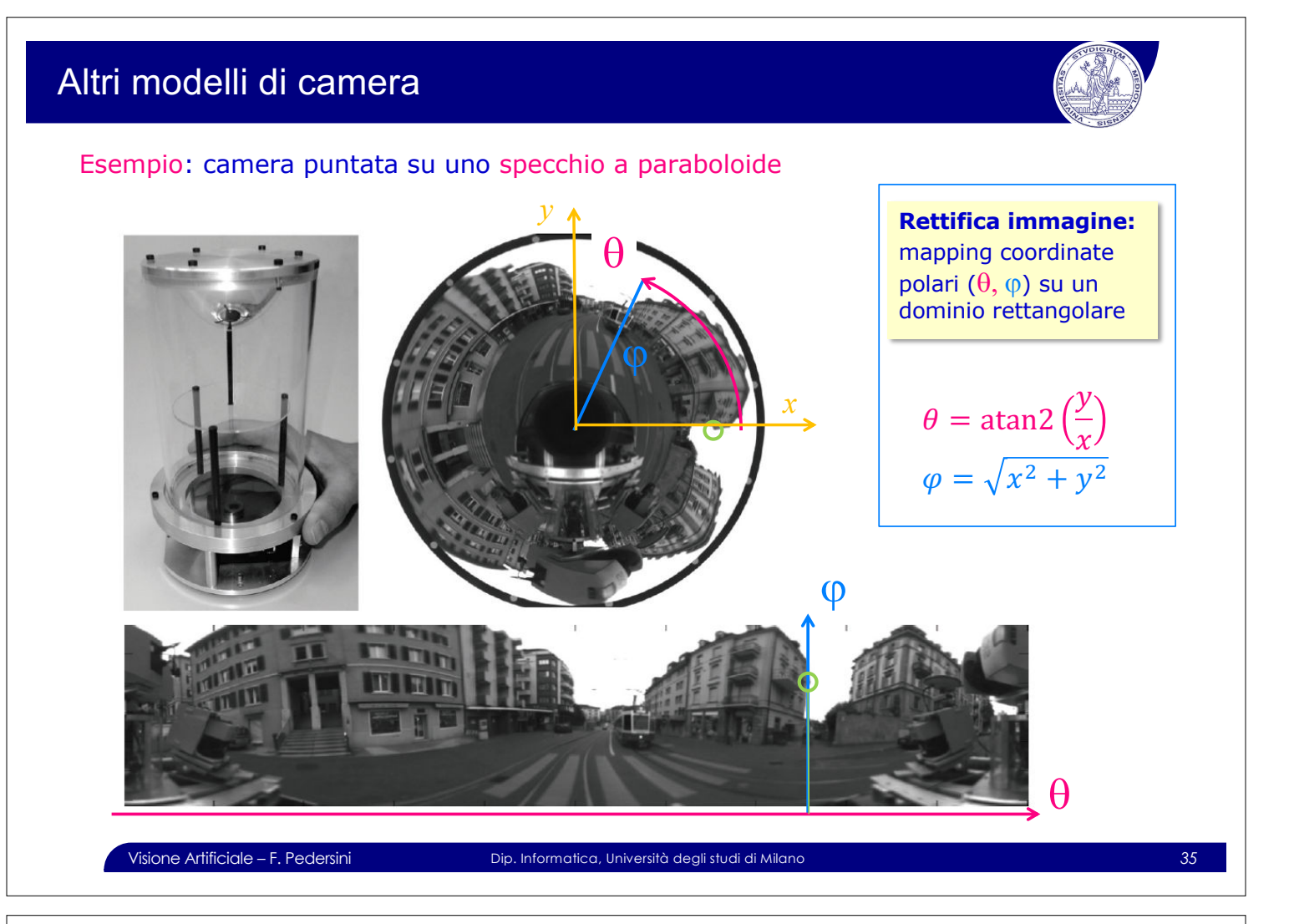

## Altri modelli di camera

#### **Fotofinish camera**

- v Hardware: camera **lineare**, ad alta velocità
- v Immagine: proiezione prospettica lungo **Y**, ortogonale lungo **t**
	- Ø **Assenza di errori di prospettiva lungo la coordinata orizzontale** è *asse orizzontale = istante temporale del passaggio (t)*

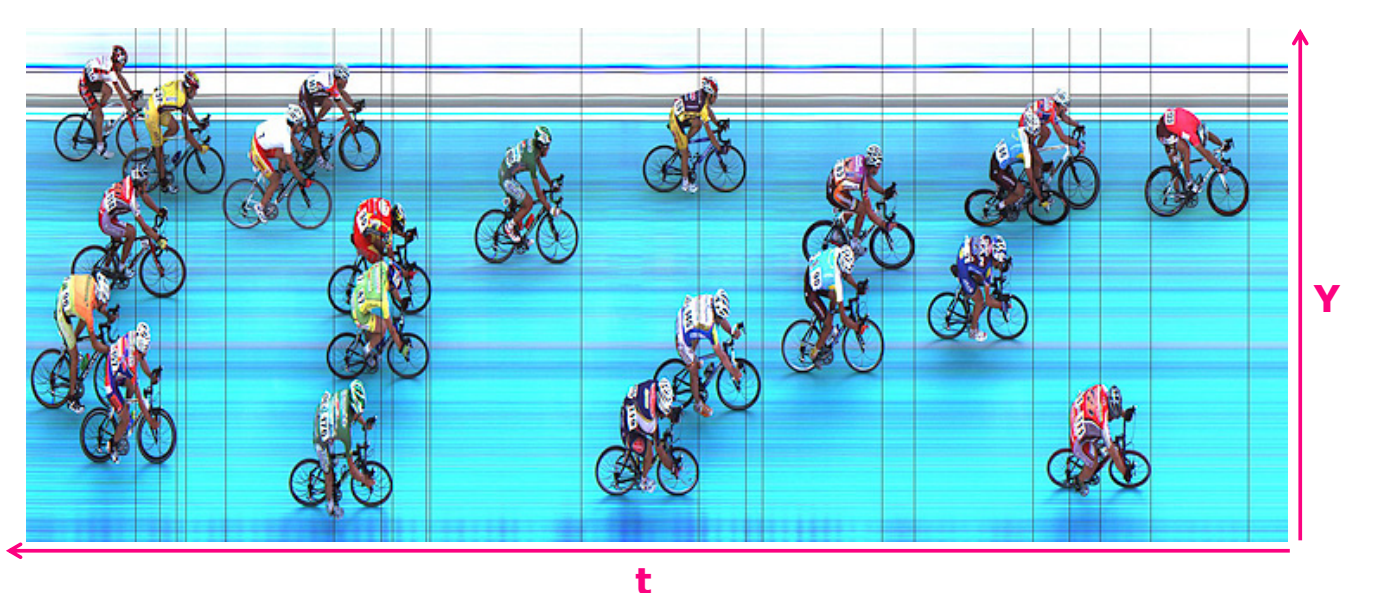

## Altri modelli di camera

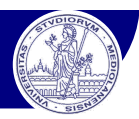

#### **Fotofinish camera model**

- v Immagine: proiezione ortogonale, ascissa temporale: **(t,Y)**
	- Ø *Coordinata orizzontale = istante temporale del passaggio*

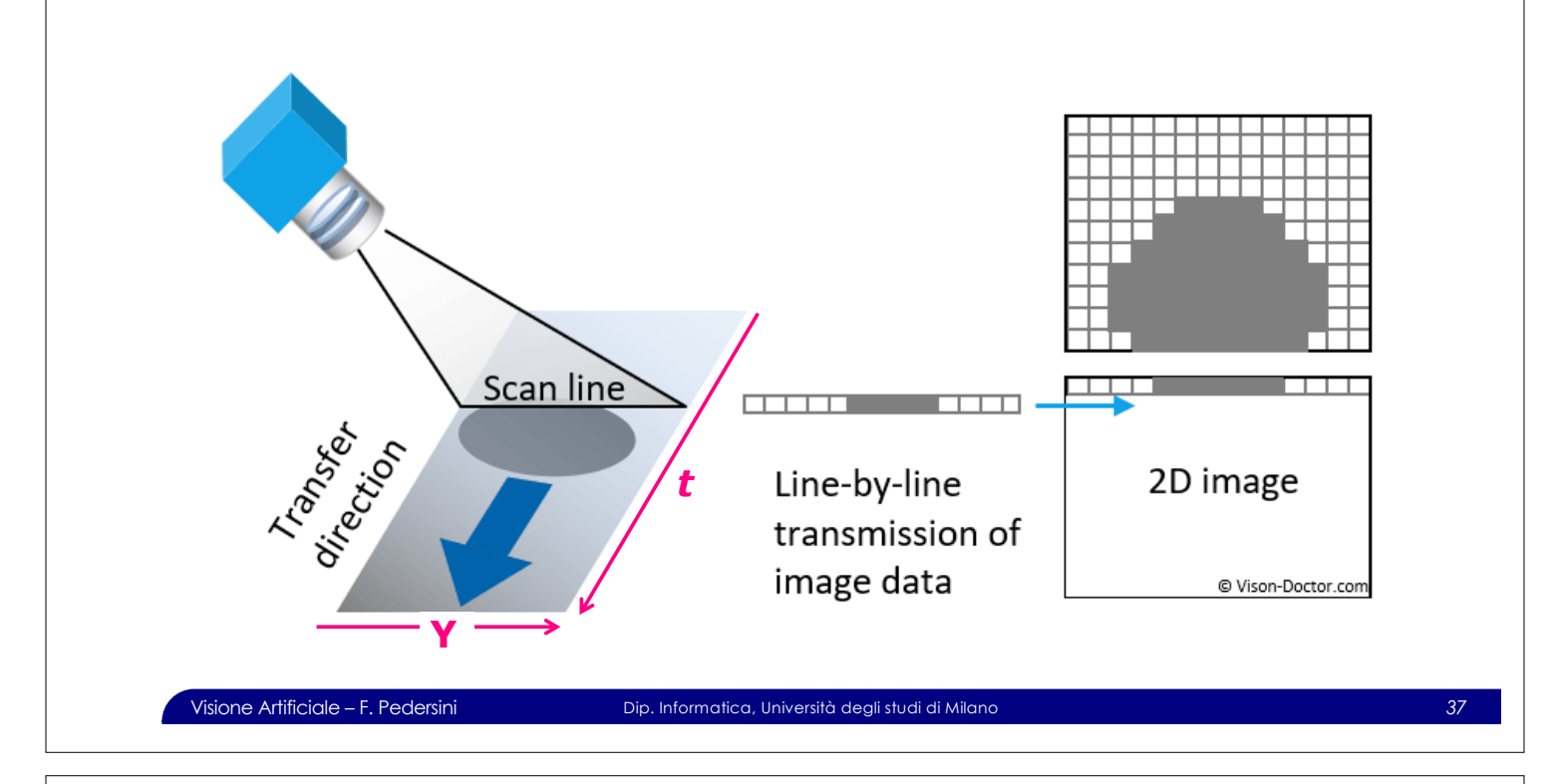

### Altri modelli di camera

#### **Fotofinish camera model**

- v Camera lineare: proiezione **prospettica** lungo la scan-line
- **↑ Tra scan-line differenti: traslazione →** proiezione **ortogonale**

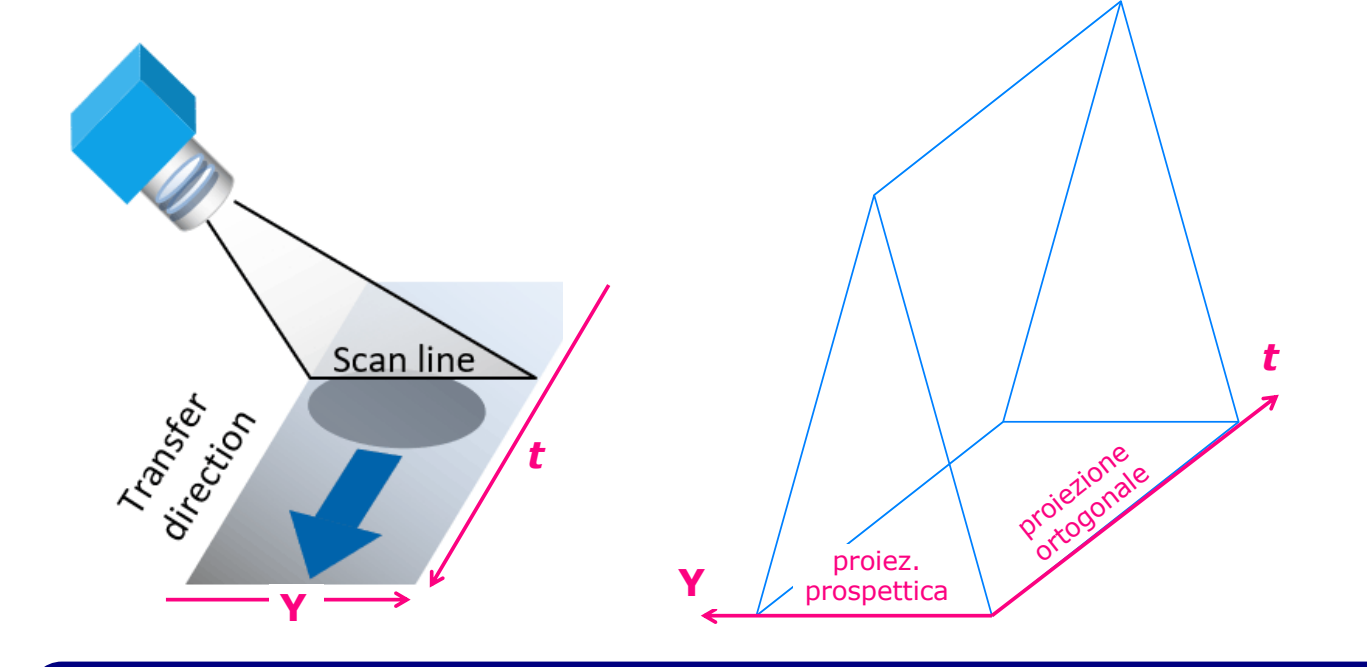